## How To Download Photoshop In Sinhala ##TOP##

Cracking Adobe Photoshop is not as straightforward as installing it. It requires a few steps to bypass the security measures that are in place. First, you must obtain a cracked version of the software from a trusted source. Once you have downloaded the cracked version, you must disable all security measures, such as antivirus and firewall protection. After this, you must open the crack file and follow the instructions on how to patch the software. Once the patching process is complete, the software is cracked and ready to use.

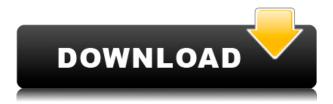

Over the years, Adobe has improved quality controls with photoshop and Elements. Elements attempts to show more of the RAW data, providing more information on setting up any correction. However, sometimes it still shows lackluster results. I do appreciate that the new versions of Adobe Elements have improved its quality by default. Elements automatically starts in Pro mode, bypassing the cheap splash interface. Colors and lighting are a huge problem area with raw images. Using a traditional camera, you often have to shoot in manual mode as the camera generally does not do a good job of balancing the white balance. Elements does a good job of automatically balancing colors when you select "Auto" for the White Balance. However, it doesn't have the ability to obtain a good color correct automatically. I decried that in my previous review and specifically mentioned that Silkypix had more advanced color correction. There's still a long way to go to make this possible. Like all filters, adding a grain layer can sometimes cause a lomo-like effect. The filter is available for all tints and it looks completely unsharp when set it to 100%. I also found it could mistakenly layer in multiply. This is particularly troublesome with exposures of more than 3 stops, where white areas look unrealistically white while in reality they're being blown to white with a hard-edged photograph. I found that it was best to use the cloning tool. The filter works on some levels of brightness and color as well. For example, if you tweak the red channel, you can adjust the red secondary colors such as oranges. That can be a plus if you want a more painterly or decorative look. It does offer all the transparency effects of the screen option.

## Download free Adobe Photoshop 2021Activation Code With Keygen Activation Key For PC X64 {{ lifetimE patch }} 2022

Although grayscale is a very neutral look, the colors fool your eye into thinking that all elements are important. But a black and white image only tells you what you can see; you need a hue of color to be able to identify an object in the image. What It Does: The Lasso tool allows you to make a freehand selection on your photo. This will save time and effort in your design. You can easily make your objects into shapes like rectangles or ovals while still maintaining the natural look of the image. Once you have signed up for your Creative Cloud options you can use the programs listed below to edit or create photos. Even if you don't have Adobe Creative Cloud you can still use the versions of Photoshop and Lightroom that are included with your Photo editing software (which you may already have). Regardless if you're a beginner, photographer, and professional photographer you will need Photoshop. There's so much you can do to help you create a final product. For example: If you're a graphic designer or web designer someday Photoshop will allow you to create your design in a unique way. What It Does: The Healing Brush tool allows you to restore portions of an image that have been accidentally altered or cut out. However, use it with caution. Small alterations can become noticeable, and large changes can lose the natural look of your original content. Thankfully Photoshop can be used very simply on the web. All you need is to sign up for the Photoshop Creative Cloud program on the Adobe website and then you are ready to start making amazing web images. The first step would be to open up Photoshop and then you need to find the canvas you would like to use to work on. Once you have your canvas ready you need to download the Photoshop web plug-in. After you have the plug in installed on your computer you will then open up Photoshop and once you have it opened up you can connect your Photoshop Document to your website. After everything is connected and off you should then try using the Photoshop just as you would normally use Photoshop. This is a free way to try and learn new website design features. The Photoshop can be a valuable tool at both full-service and self-service web design if you run into a problem or want to learn more about creating web pages. 933d7f57e6

## Adobe Photoshop 2021 Full Product Key X64 {{ Hot! }} 2023

Adobe 2020 features a brand new Photoshop. Based on advances in modern render engines, this new Photoshop will bring you native performance and accelerate development on new hardware. Think of it as a new canvas for your creativity in combination with the endurance you've come to expect from Photoshop. We recognize that you can't buy software with every new idea. And we know that this new canvas of creativity is just the beginning. So we're investing in the future of technology through our partnerships and investments in emerging AI, AR, and VR innovators. Work is already underway to bring your ideas and creativity to life using the new tools of the future. This is just the beginning. Photoshop CC is a robust photo editor built for professional creators and photographers looking to make their work look more professional. Millions of people use Photoshop CS6 to design logos, create web pages, and ensure print and document quality. Responsive design, user-interface design, and cloud services are just a few of the most exciting additions in Photoshop CC. Perhaps its most exciting feature is its ability to use your mobile device's camera as Photoshop's lens. This makes it possible for photographer and illustrator to create images on the go. Need more reasons to use Photoshop? It's perfect for graphic designers, photo editors, and other content creators who are looking to round out their skills and make their work stand out. Adobe Photoshop is an amazing tool, with powerful features that a designer or professional photographer can use to improve their work. Our team of expert volunteers can help you choose the right version of Photoshop for you.

photoshop sinhala ebook free download photoshop learning book pdf free download sinhala photoshop 32 bit free download software photoshop 2020 download sinhala sinhala fonts for photoshop free download sinhala font download for photoshop photoshop sinhala tutorials free download photoshop free download sinhala photoshop download for pc sinhala photoshop sinhala book pdf free download

The filter section of Adobe Photoshop lets us apply image filters. Some of the most common filters are Sharpen, Blur, Levels, Open, and Shadow/Highlight. Some other features are the invert, and blend modes. These filters make it possible to apply image editing to your image. We can also use some tools to adjust the size and background of the image. The selection tool is a vital tool, which allows us to make selections. For example, if we want to delete a part of your image, we can use a selection tool to choose and delete any specific area. You can select any color using them and make them white. 1

The area selection tool is the prepowerful tool in Photoshop that allows you to isolate parts of your images from the whole screenshot and select it for edition, retouching, or any other task in Photoshop, as well as any other graphic designing product. The border selection and the type selection tools are alternative tools that allow you to select a border or a text from your image and get it selected as you wanted. They are also useful to the designers for isolating parts by getting the parts of the text selected as well as the shadow get isolated with the border. 2

The blend tool allows you to blend, or merge two areas together, getting them in the same stroke and with the chosen blending mode. It helps in obtaining a smooth blend effect between two different areas. The magic wand tool allows you to select the area in the film (closer to the background) and it allows you to select multiple instances. The healing brush is used to fix spots and small imperfections in the selected area. This tool is highly useful for editing and enhancing images and it allows you to edit the selection boundaries.

Small files. The powerful Photoshop CC has a quick start-up time and allows you to view a number of layers. This makes it easy for you to edit your images and has a smaller file size. With the instrumental features that let you open and save multiple files in a single session, you'll find it very convenient to use this software to edit different files simultaneously. It is an easy and a fast way to build websites. By default, when you open Photoshop CC, you would notice that the Home window appears in the left side. This window allows you to easily open, close, move, copy, go back, and save any file. You can quickly access the application's well-organized namespace to create

unique and remarkable web designs. Multitask with different projects. You can multitask with different projects and open multiple files without getting lost. As your projects get bigger and bigger, with some powerful features such as you can easily place new objects, move objects, and resize objects, you can quickly and easily apply an image in different sizes to fit your images. Create the new files. You can create new files on a single click (don't forget to save!). You can easily increase your file editing into a flexible and streamlined experience. With the collaborative features, you can quickly download your files to social networking sites, like Facebook, Twitter, and more. Take your creativity to the next level. You can make your images look better with the touch of a button. You can easily and quickly remove unwanted parts from objects, hide objects you don't want to see, and even create custom brushes.

https://jemi.so/9tiotaYolme/posts/9KuC0CSksAMdUBpvIH6Chttps://jemi.so/proforvichi/posts/3GM4JLS7LmRL6PncD8ZNhttps://jemi.so/1ropeZabha/posts/bjPxUZouJSBdtfmb2jDvhttps://jemi.so/9tiotaYolme/posts/POLiCAJar7dBdS035IhVhttps://jemi.so/7emarMtiamo/posts/snkuzNPuzIpmvL2RYMJ0https://jemi.so/proforvichi/posts/qx4gqbwOqPwrjtGdINYXhttps://jemi.so/1ropeZabha/posts/DPYwRm0A2NUJB9GpMirVhttps://jemi.so/proforvichi/posts/DpaInUr0miHbp9NwadTehttps://jemi.so/9tiotaYolme/posts/aVjoy8Uk6kRCO0IRtfPM

This one is for those who want to let go of Photoshop's static file transformations and do image layout and design using the UI capability of Adobe Photoshop or Adobe Illustrator. The Design Studio pack saves you the hassle of keeping track of layers as you apply and customize them. In this course, you'll follow along with an instructor and learn how to use the Preset Manager, so you can invoke Photoshop's power in ways you've never had access to before. In this photography course, get up close and personal with Adobe Photoshop's powerful tools. You'll learn how to use Photoshop's natural-media-based techniques to enhance and manipulate photographs. This starter pack will help you do a little or a lot of major retouching elements, including light and shadows, selective exposure, contrast, and detail. Adobe Photoshop: An Introduction to Making Web Graphics is perfect for those who love Photoshop to create web graphics. From powerful web-based tools, custom web features, and dynamic web graphics, this book will help you turn Photoshop into a web graphics powerhouse. This book shows you how to create Web-based graphics and how to use Photoshop to its fullest potential for creating and enhancing web graphics. Adobe® Small Business Online is now Adobe® Creative Cloud Business. This book specifically addresses all of the features and functionalities that business customers can access with the Adobe Creative Cloud subscription. From creating, editing, and publishing to modern business apps like Mail and Business Catalyst, this book shows you how to get to everything inside the Creative Cloud app.

 $\frac{https://holger-schleiffer.de/wp-content/uploads/2022/12/Adobe-Photoshop-CC-2014-Serial-Number-For-Mac-and-Windows-X64-2022.pdf}{}$ 

 $\underline{https://www.theconstitutional citizen.com/wp-content/uploads/2022/12/glemark.pdf}$ 

 $\underline{https://kevinmccarthy.ca/adobe-photoshop-cc-2015-version-18-with-license-code-for-windows-new-2022/$ 

 $\underline{https://arlingtonliquorpackagestore.com/wp\text{-}content/uploads/2022/12/malchat.pdf}$ 

 $\underline{https://sahabatpare.com/photoshop-cc-2019-version-20-download-free-patch-with-serial-key-windows-10-11-updated-2022/$ 

http://insolvencyevent.com/?p=796

https://sophot.org/wp-content/uploads/2022/12/halyshan.pdf

 $\underline{https://epochbazar.com/wp-content/uploads/2022/12/Adobe-Photoshop-CC-2015-Version-16-Activator-64-Bits-2023.pdf}$ 

 $\frac{https://sciencetrail.com/wp-content/uploads/2022/12/Adobe-Photoshop-2021-Version-2201-Download-free-Keygen-Incl-Product-Key-For-Windows-64-Bi.pdf$ 

## $\frac{http://socialgoodpodcast.com/photoshop-2021-version-22-5-download-free-registration-code-activation-code-activation-code-a$

Edit images in a browser using any tab or full screen in Firefox, Chrome, Safari and Edge. Never miss a beat, rethink framing or design layouts and even sync to other browsers on the same computer, Mac or PC. With Share for Review enabled, your team can collaborate on projects with minimal IT intervention. Simply move or copy an image to your designer's browser to start editing and comments from teammates will stay with the original image without you having to log in. Easily compare variations as part of the commenting and approval process so you and your team never miss a beat. Easily navigate workflows with striking images and comments from your team. Your browser alert boxes will indicate when a comment is made to the image. Drag and drop an image - without leaving the comments - to send it to a preset destination, like a mobile device, television or projector. Access your files no matter where you work. Instantly view and edit images from your desktop photos, MacBook, iPad, mobile devices or any web browser. Select your files and even download photos to a Mac or PC to continue editing there. Photoshop is the industry standard for digital image creation, photo retouching, graphic design, and web and print media creation. Photoshop is used by professionals worldwide in print and online media, and is the only product of its kind to achieve the renowned "Vista Fusion" certification from Microsoft for Windows Vista platform compatibility. Canvas sizes support professional-quality print media up to 100 inches and include a variety of paper types. With functions such as retouching and advanced compositing users can repurpose digital media and print artwork with Photoshop Group's popular digital press graphic service.